### , tushu007.com

# <<Flash MX Professiona>>

书名:<<Flash MX Professional2004基础与实例教程>>

- 13 ISBN 9787121004810
- 10 ISBN 712100481X

出版时间:2004-11-1

页数:290

字数:480000

extended by PDF and the PDF

http://www.tushu007.com

## , tushu007.com

# <<Flash MX Professiona>>

 $\mathcal{D}$  , and  $\mathcal{D}$  , and  $\mathcal{D}$  , and  $\mathcal{D}$  , and  $\mathcal{D}$  , and  $\mathcal{D}$  , and  $\mathcal{D}$  , and  $\mathcal{D}$  , and  $\mathcal{D}$  , and  $\mathcal{D}$  , and  $\mathcal{D}$  , and  $\mathcal{D}$  , and  $\mathcal{D}$  , and  $\mathcal{D}$  , and  $\mathcal{D}$  ,

Flash是目前最受欢迎的二维动画制作软件之一,该软件以其操作方便、简单易学、利于传输等优点,

#### Flash MX Professional 2004

a a l2 a " Flash MX Professional 2004" " " " " " "

# <<Flash MX Professiona>>

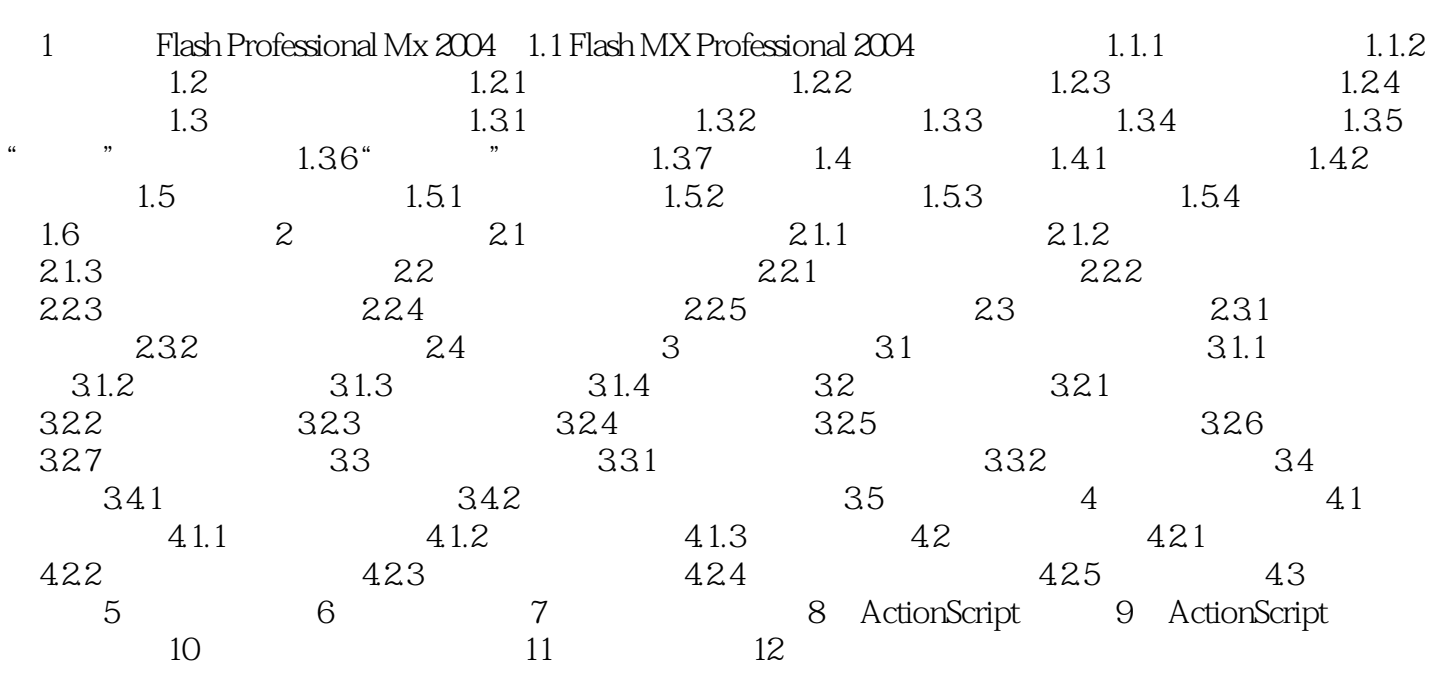

## , tushu007.com

# <<Flash MX Professiona>>

本站所提供下载的PDF图书仅提供预览和简介,请支持正版图书。

更多资源请访问:http://www.tushu007.com